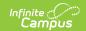

## Pre-ID HSPA (New Jersey)

Last Modified on 10/21/2024 8:20 am CDT

Report Editor | Generate the Pre-ID HSPA Extract | HSPA Report Layout

Tool Search: PREID Extract

The New Jersey High School Proficiency Assessment (HSPA) reports student achievement for students in grades 09-12 for those students who are actively enrolled as of the entered Effective Date on the report editor.

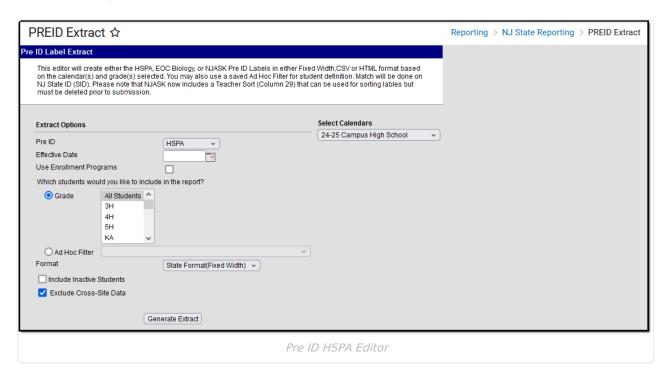

## **Report Editor**

| Field                      | Description                                                                                                    |
|----------------------------|----------------------------------------------------------------------------------------------------|
| Pre ID                     | Indicates the assessment for which the labels will be generated.                                                                                                    |
| Effective Date             | The date reflects the students' active enrollment date. Students not enrolled (enrollment ended) on the entered date are not included in the labels unless the Include Active Students checkbox is marked.  Dates are entered in <i>mmddyy</i> format or use the calendar icon to select a date. |
| Use Enrollment<br>Programs | Program participation records are reported when the checkbox is NOT selected (the default). When the checkbox is marked, program fields on the enrollment record are considered.                                                                                                    |
| Grade Level                | The grade level of enrollment for which the labels generate.                                                                                                    |

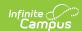

| Field                        | Description                                                                                                    |
|------------------------------|----------------------------------------------------------------------------------------------------|
| Ad hoc Filter                | If a filter is selected (and not a grade level), labels are generated for students included.                                                                                                    |
| Format                       | <ul><li>Determines how the labels will be generated.</li><li>State Format (Fixed Width)</li><li>CSV</li><li>HTML</li></ul>                                                                                                    |
| Include Inactive<br>Students | When selected, inactive students will be included in the extract, regardless of the entered Effective Date.                                                                                                    |
| Exclude Cross-Site<br>Data   | Cross-site section enrollment data is <u>not</u> included in the report when checked.  • <u>Cross-site enrollment</u> functionality must be enabled at the district level for the checkbox to display.  • Defaults to checked. |
| Calendar Selection           | Selection indicates the school calendar that will be used when generating the report.                                                                                                    |

## **Generate the Pre-ID HSPA Extract**

- 1. Select the **HSPA** option from the **PreID** dropdown list.
- 2. Enter an **Effective Date** for the report.
- 3. Select the students to include in the report by selecting **Grade levels** or an **Ad hoc Filter** that includes the students to be reported on the NJ ASK report.
- 4. Select the **Format** of the extract **State Format** (**Fixed Width**), **CSV** or **HTML**. Use the HTML or CSV format for testing and data review purposes. Use the State Format when submitting the data to the state.
- 5. Mark the **Include Inactive Students** checkbox to include those students who do not have an active enrollment record.
- 6. Select the **Calendar** to include in the report. This option defaults to the calendar selected in the Campus toolbar.

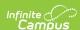

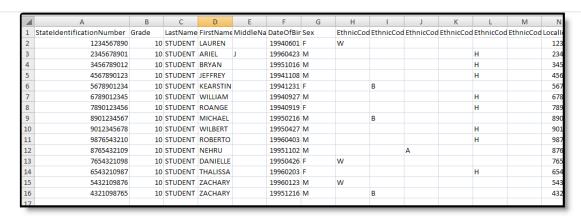

Pre-ID HSPA Report - CSV

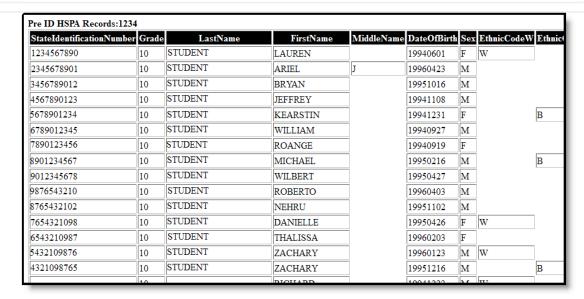

Pre-ID HSPA Report - HTML

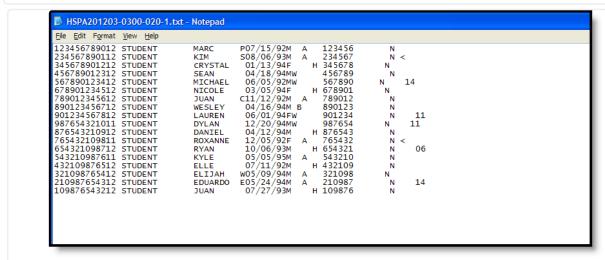

Pre-ID HSPA Report - Fixed Width

## **HSPA Report Layout**

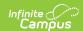

| Data Element                      | Description                                                                                                    | Location                                                                                               |
|-----------------------------------|----------------------------------------------------------------------------------------------------|----------------------------------------------------------------------------------------------------|
| State<br>Identification<br>Number | State-assigned student identifier  Numeric, 10 digits                                                                                      | Census > People > Demographics > Person Identifiers > State ID Number  Person.stateID                  |
| Grade                             | Student's grade level of enrollment.  Alphanumeric, 3 characters                                                                           | Student Information > General > Enrollments > General Enrollment Information > Grade  Enrollment.grade |
| Last Name                         | Student's last name  Alphanumeric, 50 characters                                                                                           | Census > People > Demographics > Person Information > Last Name  Identity.lastName                     |
| First Name                        | Student's first name  Alphanumeric, 30 characters                                                                                          | Census > People > Demographics > Person Information > First Name  Identity.firstName                   |
| Middle Name                       | Student's first letter of the middle name  Alphanumeric, 1 character                                                                       | Census > People > Demographics > Person Information > Middle Name  Identity.middleName                 |
| Date of Birth                     | Student's date of birth  Date field, 8 characters (YYYYMMDD)                                                                               | Census > People > Demographics > Person Information > Date of Birth  Identity.birthDate                |
| Sex                               | Indicates the student's gender.  Alphanumeric, 1 character (M or F)                                                                        | Census > People > Demographics > Person Information > Gender  Identity.gender                          |
| Ethnic Code W                     | Indicates the student is considered to be White (Caucasian). At least one ethnic code must be selected, but multiple races may be entered. | Census > People > Demographics > Person Information > Race/Ethnicity > White                           |
|                                   | Alphanumeric, 1 character (W or blank)                                                                                                    | Identity.raceEthnicity                                                                                 |

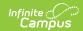

| Data Element  | Description                                                                                                    | Location                                                                                                    |
|---------------|----------------------------------------------------------------------------------------------------|----------------------------------------------------------------------------------------------------|
| Ethnic Code B | Indicates the student is considered to be Black or African American. At least one ethnic code must be selected, but multiple races may be entered.  Alphanumeric, 1 character (B or blank)           | Census > People > Demographics > Person Information > Race/Ethnicity > Black or African American  Identity.raceEthnicity                 |
| Ethnic Code A | Indicates the student is considered to be Asian. At least one ethnic code must be selected, but multiple races may be entered.  Alphanumeric, 1 character (A or blank)                               | Census > People > Demographics > Person Information > Race/Ethnicity > Asian  Identity.raceEthnicity                                     |
| Ethnic Code P | Indicates the student is considered to be Native Hawaiian or Pacific Islander. At least one ethnic code must be selected, but multiple races may be entered.  Alphanumeric, 1 character (P or blank) | Census > People > Demographics > Person Information > Race/Ethnicity > Native Hawaiian or Other Pacific Islander  Identity.raceEthnicity |
| Ethnic Code H | Indicates that the student is considered to be Hispanic. At least one ethnic code must be selected, but multiple races may be entered.  Alphanumeric, 1 character (H or blank)                       | Census > People > Demographics > Person Information > Race/Ethnicity > Hispanic  Identity.raceEthnicity                                  |
| Ethnic Code I | Indicates the student is considered to be American Indian or Alaskan Native. At least one ethnic code must be selected, but multiple races may be entered.  Alphanumeric, 1 character (I or blank)   | Census > People > Demographics > Person Information > Race/Ethnicity > American Indian or Alaska Native  Identity.raceEthnicity          |

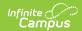

| Data Element                      | Description                                                                                                    | Location                                                                                                    |
|-----------------------------------|----------------------------------------------------------------------------------------------------|----------------------------------------------------------------------------------------------------|
| Local<br>Identification<br>Number | District- or school-assigned identification number.  Numeric, 10 characters                                                                                                    | Census > People > Demographics > Person Identifiers > Local Student Number  Person.studentNumber                              |
| Title 1 Math                      | Indicates the student receives Title 1 services for Math.  Alphanumeric, 1 character (M or Blank)                                                                                          | Student Information > General > Enrollments > State Reporting Fields > Title 1 Math  EnrollmentNJ.title1Math                  |
| Title 1 LAL                       | Indicates the student receives Title 1 services for Language Arts.  Alphanumeric, 1 character (L or Blank)                                                                                 | Student Information > General > Enrollments > State Reporting Fields > Title 1 Language Arts  EnrollmentNJ.title1LanguageArts |
| ED                                | Reports the eligibility of the student who is economically disadvantaged (meal status). If the student is considered Free or Reduced, a Y reports.  Alphanumeric, 1 character (Y or blank) | FRAM > Eligibility > F(ree) or R(educed)  Fram.eligibility                                                                    |
| Homeless                          | Indicates the student lacks a fixed, regular, and adequate residence pursuant to NJSA 18A:7B-12 and NJAC 6A:17-2.3.  Alphanumeric, 1 character (Y or blank)                                | Student Information > General > Enrollment > State Reporting Fields > Homeless  Enrollment.homeless                           |
| Migrant                           | Indicates the student is of migrant status.  Alphanumeric, 1 character (Y or blank)                                                                                                    | Student Information > General > Enrollment > State Reporting Fields > Migrant Enrollment.migrant                              |

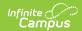

| Data Element | Description                                                                                                    | Location                                                                                                    |
|--------------|----------------------------------------------------------------------------------------------------|----------------------------------------------------------------------------------------------------|
| LEP          | Indicates that the student is considered to have limited English proficiency. A value reports if the student entered a language assistance program AFTER July 1, 2009, and is currently enrolled in the program. The following options are available:  • 1 - LEP student entered a language assistance program between July 1, 2008 and June 30, 2009 and is currently enrolled in the program.  • 2 - LEP student entered a language assistance program between July 1, 2007 and June 30, 2008 and is currently enrolled in the program.  • 3 - LEP student entered a language assistance program before July 1, 2007 and is currently enrolled in the program.  • F1 - Former LEP student exited a language assistance program between July 1, 2008 and the current test administration and is no longer enrolled in the program.  • F2 - Former LEP student exited a language assistance program between July 1, 2008 and the current test administration and is no longer enrolled in the program.  • F2 - Former LEP student exited a language assistance program between July 1, 2007 and June 30, 2008 and is no longer enrolled in the program.  • Students who exited a language assistance program before July 1, 2007 may not be coded LEP. | Student Information > General > Enrollment > State Reporting Fields > LEP Entry Date and LEP Exit Date.  EnrollmentNJ.lepExitDate  EnrollmentNJ.lepEntryDate |

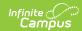

| Data Element              | Alphanumeric, 2 characters                                                                                         | Location                                                                                                    |
|---------------------------|----------------------------------------------------------------------------------------------------|----------------------------------------------------------------------------------------------------|
| Section 504               | Indicates the student receives Section 504 services.  Alphanumeric, 1 character (Y)                                | Student Information > General > Enrollments > State Reporting Fields > Section 504  Enrollment.section504                                        |
| Primary<br>Disability     | Reports the student's primary disability.  Numeric, 2 characters                                                   | Student Information > General > Enrollments > Special Education Fields > Primary Disability  Enrollment.primaryDisability                        |
| 504<br>Accommodation<br>A | Indicates the student receives Section 504 Setting Accommodations.  Alphanumeric, 1 character (A or blank)         | Student Information > General > Enrollments > Assessment Reporting Fields > Accommodations - Setting  EnrollmentNJ. accommodationsSetting        |
| 504<br>Accommodation<br>B | Indicates the student receives Section 504 Scheduling Accommodations.  Alphanumeric, 1 character (B or blank)      | Student Information > General > Enrollments > Assessment Reporting Fields > Accommodations - Scheduling EnrollmentNJ.accommodationsSetting       |
| 504<br>Accommodation<br>C | Indicates the student receives Section 504 Test Material Accommodations.  Alphanumeric, 1 character (C or blank)   | Student Information > General > Enrollments > Assessment Reporting Fields > Accommodations - Test Materials EnrollmentNJ.accommodationsSetting   |
| 504<br>Accommodation<br>D | Indicates the student receives Section 504 Test Procedures Accommodations.  Alphanumeric, 1 character (D or blank) | Student Information > General > Enrollments > Assessment Reporting Fields > Accommodations > Test Procedures  EnrollmentNJ.accommodationsSetting |

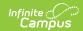

| Data Element                       | Description                                                                                                    | Location                                                                                     |
|------------------------------------|----------------------------------------------------------------------------------------------------|----------------------------------------------------------------------------------------------|
| IEP Exempt<br>from Taking<br>Math  | Indicates the student is exempt from taking a Math assessment. The student must be considered Special Education to have an IEP exemption.              | Student Information > General > Enrollments > Assessment Reporting > Exempt from Taking Math |
|                                    | Alphanumeric, 1 character (M or blank)                                                                                                    | EnrollmentNJ.exemptTakingMath                                                                |
| IEP Exempt<br>from Taking<br>LAL   | Indicates the student is exempt from taking a Language Arts assessment. The student must be considered Special Education to have an IEP exemption.     | Student Information > General > Enrollments > Assessment Reporting > Exempt from Taking LAL  |
|                                    | Alphanumeric, 1 character (L or blank)                                                                                                    | EnrollmentNJ.exemptTakingLAL                                                                 |
| IEP Exempt<br>from Passing<br>Math | Indicates the student is not required to pass the Math assessment. The student must be considered Special Education to have an IEP exemption.          | Student Information > General > Enrollments > Assessment Reporting > Exempt Passing Math     |
|                                    | Alphanumeric, 1 character (M or blank)                                                                                                    | EnrollmentNJ.exemptPassingMath                                                               |
| IEP Exempt<br>from Passing<br>LAL  | Indicates the student is not required to pass the Language Arts assessment. The student must be considered Special Education to have an IEP exemption. | Student Information > General > Enrollments > Assessment Reporting > Exempt Passing LAL      |
|                                    | Alphanumeric, 1 character (L or blank)                                                                                                    | EnrollmentNJ.exemptPassingLAL                                                                |
| TID < 1                            | The student's Time in District (TID) is less than one year.                                                                                            | Student Information > General > Enrollments > State Reporting Fields > District Entry Date   |
|                                    | Alphanumeric, 1 character (Y or blank)                                                                                                    | Enrollment.districtEntryDate                                                                 |

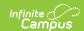

| Data Element                                | Description                                                                                                    | Location                                                                                                    |
|---------------------------------------------|----------------------------------------------------------------------------------------------------|----------------------------------------------------------------------------------------------------|
| TIS < 1                                     | The student's Time in School (TIS) is less than one year.  Alphanumeric, 1 character (Y or blank)                                                                                                    | Student Information > General > Enrollments > State Reporting Fields > School Entry Date  Enrollment.schoolEntryDate                                                                              |
| Supplemental<br>Education<br>Services (SES) | Indicates the student is receiving supplemental educational services at a designated school. Value reports the State School Number.  Numeric, 3 characters                                                     | Student Information > General > Enrollments > State Reporting Fields > Supplemental Education Services  EnrollmentNJ.supplementalEdServices                                                       |
| Sending School<br>CDS                       | Reports the County-Receiving District-Receiving School if the student attends school in a location outside of his district. This field reports a blank value when the student is not sent from another school. | Student Information > General > Enrollments > State Reporting Fields > Attending County plus Attending District plus Attending School EnrollmentNJ.attendingSchool EnrollmentNJ.attendingDistrict |
|                                             | Alphanumeric, 11 characters                                                                                                    | EnrollmentNJ.attendingCounty                                                                                                    |